In formação Pública

### Guia do Fornecedor Guia do Fornecedor

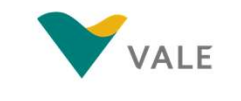

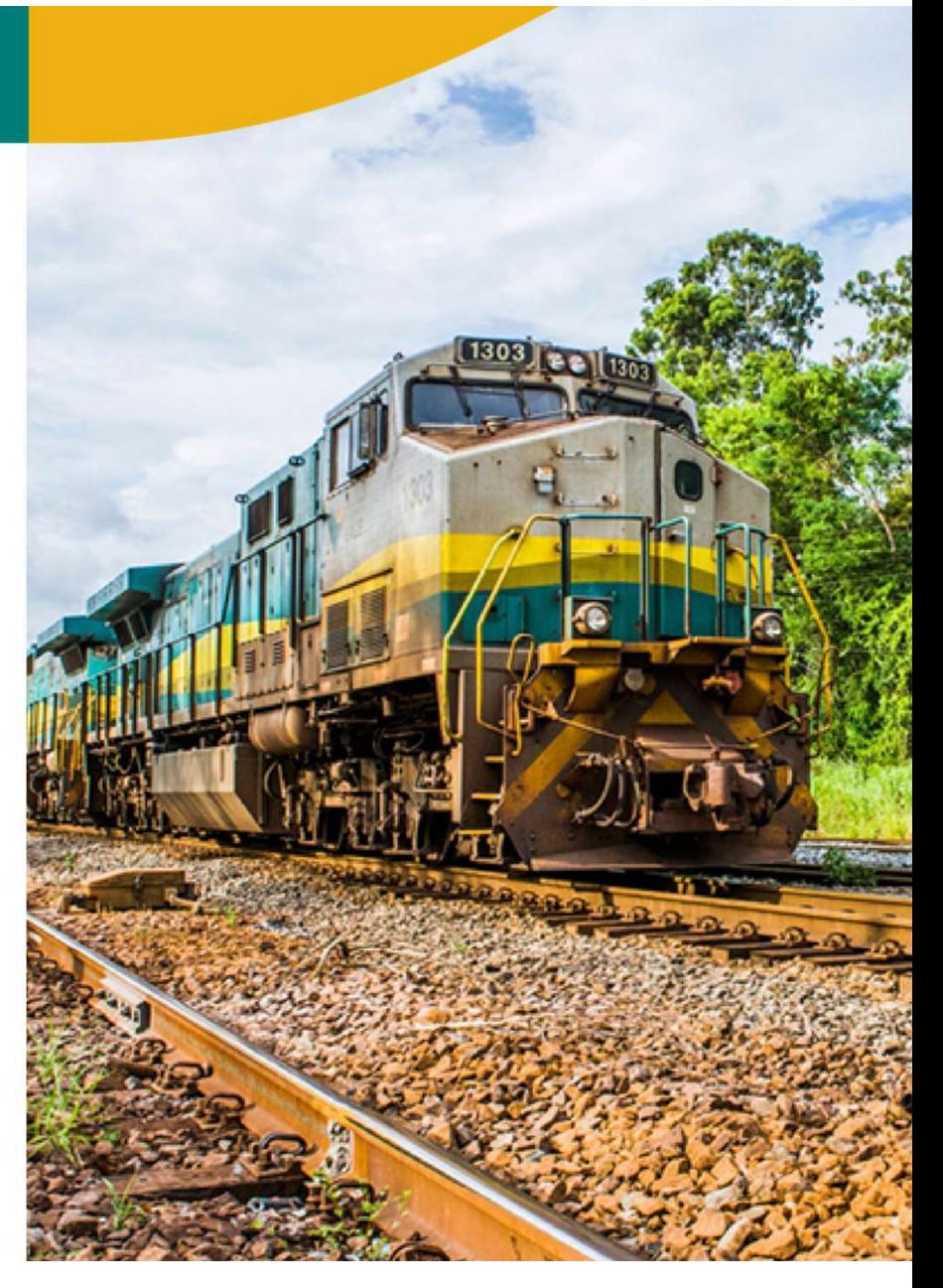

### Sumário:

- 1. Papéis e responsabilidades
- **Sumário:**<br>1. Papéis e responsabilidades<br>2. Diligenciamento de pedidos 2. Diligenciamento de pedidos<br>3. Chamados<br>4. OTIF – On Time In Full
- 3. Chamados
- 
- 5. Canais do fornecedor
- 6. Dicas e Orientações Gerais

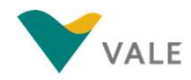

### Papéis e Responsabilidades

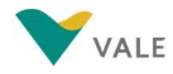

### Fornecedores

T**es**<br>Tem a responsabilidade de cumprir os prazos e obrigações negociados em contrato.<br>Devem seguir o fluxo de abertura de chamados para alterações pontuais em pedidos. **PES**<br>Devem a responsabilidade de cumprir os prazos e obrigações negociados em contrato.<br>Devem seguir o fluxo de abertura de chamados para alterações pontuais em pedidos.<br>Devem informar ao gestor de contratos quaisquer mud **ITES**<br>Tem a responsabilidade de cumprir os prazos e obrigações negociados em contrato.<br>Devem seguir o fluxo de abertura de chamados para alterações pontuais em pedidos.<br>Devem informar ao gestor de contratos quaisquer muda Tem a responsabilidade de cumprir os prazos e obrigações negociados em contrato.<br>Devem seguir o fluxo de abertura de chamados para alterações pontuais em pedidos.<br>Devem informar ao gestor de contratos quaisquer mudanças qu

- 
- 
- 
- 
- Mudança de razão social<br>Mudança de regime de tributação<br>Criação de novas filiais<br>Alterações de regras fiscais: Impostos, mudanças de origem, NCM, benefícios e<br>isenções, etc.

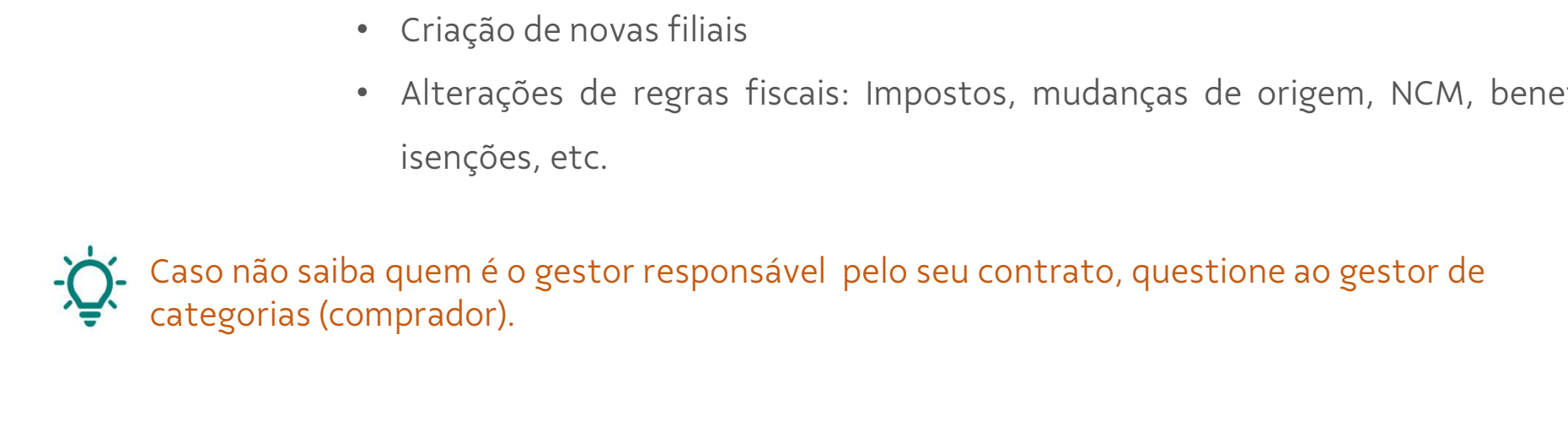

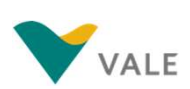

# **O2**<br>Diligenciamento de Pedidos<br>Diligenciamento de Pedidos

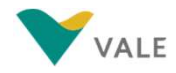

### Dicas e orientações

<sup>02. Diligenciamento de Pedidos<br>**DICAS E OTIENTAÇÕES**<br>É necessário que o fornecedor faça o diligenciamento diário dos pedidos disponíveis no Nimbi, para que nenhum<br>pedido gere uma falsa expectativa de atendimento.</sup> pedido gere uma falsa expectativa de atendimento.<br>
A CEITE: Caso o fornecedor concorde com as informações do references do references do references do references do references do references do references do references do r Dicas e orientações<br>É necessário que o fornecedor faça o diligenciamento diário dos pedidos disponíveis no Nimbi, para que nenhum<br>pedido gere uma falsa expectativa de atendimento.<br>ACEITE: Caso o fornecedor concorde com as

É necessário que o fornecedor faça o diligenciamento diário dos pedidos disponíveis no Nimbi, para que nenhum<br>pedido gere uma falsa expectativa de atendimento.<br><u>ACEITE:</u> Caso o fornecedor concorde com as informações do ped pedido gere uma falsa expectativa de atendimento.<br>ACEITE: Caso o fornecedor concorde com as informações do pedido, precisa realizar o aceite do mesmo.<br>REJEICÃO: Deve ser realizada apenas em casos excepcionais, nos casos em <u>ACEITE:</u> Caso o fornecedor concorde com as informações do pedido, precisa realizar o aceite do mesmo.<br><u>REJEIÇÃO:</u> Deve ser realizada apenas em casos excepcionais, nos casos em que a correção via chamado não<br>tenha sido res relació de l'exercició de la marinage de pela la pela la la la la marina de la marina.<br>REJEIÇÃO: Deve ser realizada apenas em casos excepcionais, nos casos em que a correção via chamado não<br>tenha sido resolvida. É necessár n sido resolvida. É necessário informar no campo "Comentários de Devolução" o motivo da rejeição. Como<br>rática, a rejeição deve ser alinhada com a área requisitante por e–mail. I<mark>mportante ressaltar que pedidos</mark><br>ados podem rática, a rejeição deve ser alinhada com a área requisitante por e–mail. Importante ressaltar que pedidos<br>ados podem ser cancelados pela VALE sem a necessidade de solicitar "de acordo" do fornecedor.<br>CORREÇÃO: Caso identif

ejeitados podem ser cancelados pela VALE sem a necessidade de solicitar "de acordo" do fornecedor.<br>
ATENCÃO: Caso identifique alguma divergência no pedido, é necessário realizar a abertura de chamado.<br>
Importante não esque "CORREÇÃO: Caso identifique alguma divergência no pedido, é necessário realizar a abertura de chamado.<br>
Importante não esquecer de realizar o aceite no pedido mesmo aguardando a tratativa do chamado.<br>
ATENÇÃO: Caso o statu

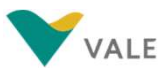

#### Chamados

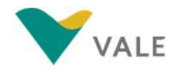

### Principais tipos de chamados

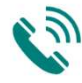

amados<br>**Incipais tipos de chamados**<br>Acerto de Pedidos s/ NF emitida: Deve ser aberto no ato do recebimento do pedido no Nimbi para correção de<br>divergências antes do faturamento. amados<br> **incipais tipos de chama**<br>
Acerto de Pedidos s/ NF emitida: Deve ser abe<br>
divergências antes do faturamento.<br>
Pegularizar XML com divergência: Deve ser al incipais tipos de chamados<br>Acerto de Pedidos s/ NF emitida: Deve ser aberto no ato do recebimento do pedido no Nimbi para correção de<br>divergências antes do faturamento.<br>Regularizar XML com divergência: Deve ser aberto se o **INCIPAIS TIPOS QE CNAMAQOS**<br>Acerto de Pedidos s/ NF emitida: Deve ser aberto no ato do recebimento do pedido no Nimbi para correção de<br>divergências antes do faturamento.<br>Regularizar XML com divergência: Deve ser aberto se

Acerto de Pedidos s/ NF emitida: Deve ser aberto no ato do recebimento do pedido no Nimbi para correçi<br>divergências antes do faturamento.<br>Regularizar XML com divergência: Deve ser aberto se o fornecedor tiver certeza que o Regularizar XML com divergência: Deve ser aberto se o fornecedor tiver certeza que o faturamento está de<br>acordo com o pedido original recebido ou com a revisão do pedido após tratativa em Acerto de Pedido s/ NF.<br>Atraso de

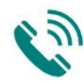

Regularizar XML com divergência: Deve ser aberto se o fornecedor tiver certeza que o<br>acordo com o pedido original recebido ou com a revisão do pedido após tratativa em Ace<br>Atraso de pagamentos (Material): Deve ser aberto s

Importante! Ao abrir chamado para ajuste de regra tributária é necessário anexar ou informar o embasamento da<br>Importante! Ao abrir chamado para ajuste de regra tributária é necessário anexar ou informar o embasamento<br>Impor legal. Caso o fornecedor não tenha seu chamado atendido conforme expectativa é necessário anexar ou informar o embasamento<br>Importante! Ao abrir chamado para ajuste de regra tributária é necessário anexar ou informar o emba Motificar XML cancelado: Deve ser aberto para desvincular a NF do pedido ou para cancelamento da<br>
NF. Não deve ser aberto para NF's com status de "Rejeitada" no Nimbi.<br> **Importante**! Ao abrir chamado para ajuste de regra t MF. Nao deve ser aberto para NF s com status de "Rejeitada" no Nimbi.<br>Importante! Ao abrir chamado para ajuste de regra tributária é necessário anexar ou informar o embasamento<br>legal.Caso o fornecedor não tenha seu chamado Importante! Ao abrir chamado para ajuste de regra tributária é necessário anexar ou informar o embasamento<br>legal.Caso o fornecedor não tenha seu chamado atendido conforme expectativa é necessário reabrir o mesmo<br>informando Importante! Ao abrir chamado para ajuste de regra tributária<br>legal.Caso o fornecedor não tenha seu chamado atendido co<br>informando o motivo que não se sentiu satisfeito com o a<br>fechamento do chamado. Em caso de alteração no

### OTIF – On Time In Full

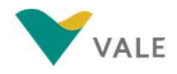

## Definição 04. OTIF – On Time in Full<br> $\sum_{n=0}^{\infty}$

04.0TIF-0n Time in Full<br>**Definição**<br>O OTIF (On Time In Full) é o indicador que a Vale utiliza para medir a performance do fornecedor.<br>A análise considera se o pedido foi entregue completo dentro do prazo negociado, sendo q **Definição**<br>O OTIF (On Time In Full) é o indicador que a Vale utiliza para medir a performance do fornecedor.<br>A análise considera se o pedido foi entregue completo dentro do prazo negociado, sendo que o indicador deve<br>ser **Definição**<br>o OTIF (On Time In Full) é o indicador que a Vale utiliza para medir a performance do fornecedor.<br>A análise considera se o pedido foi entregue completo dentro do prazo negociado, sendo que <mark>o indicador deve</mark><br>se

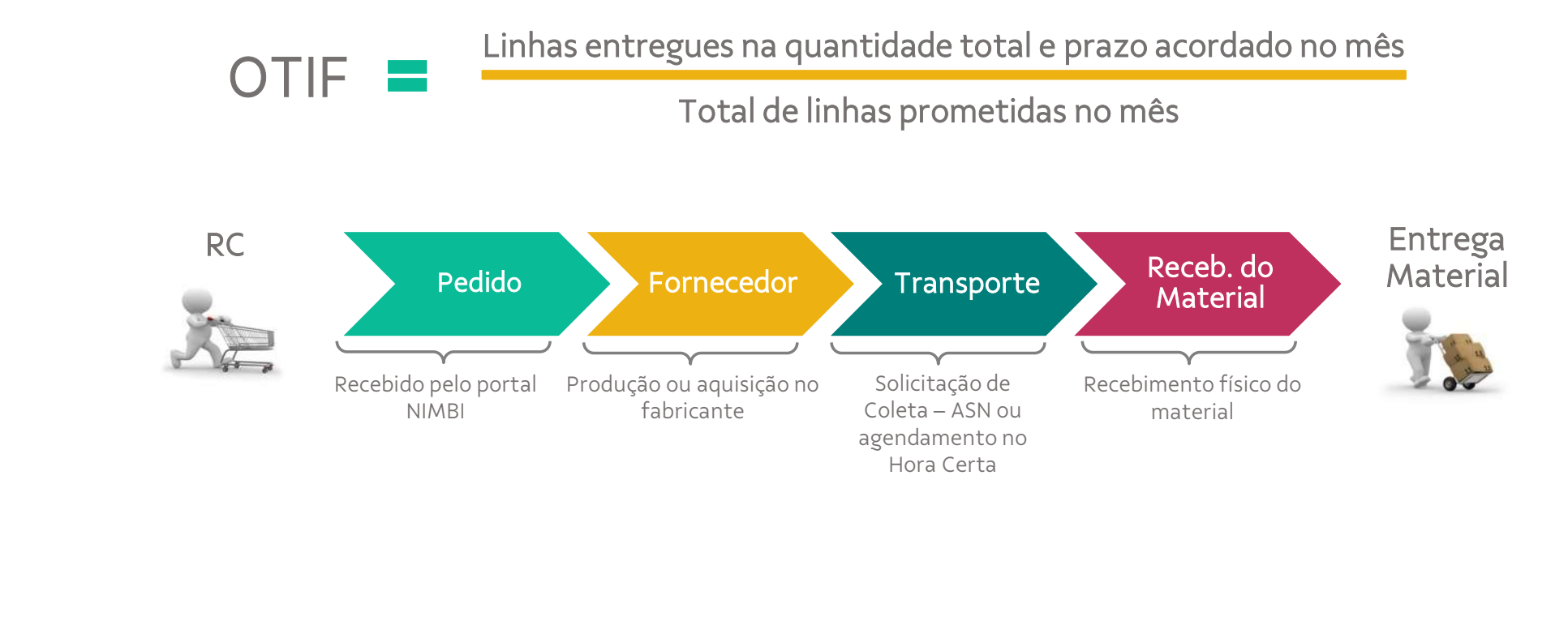

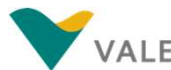

# <sup>04. OTIF – On Time in Full</sup><br>O indicador considera o incoterm do fornecedor para fazer os cálculos sendo:<br>EXM ou EQB: a partir da emissão da ASN. 04. OTIF – On Time in Full

#### EXW ou FOB: a partir da emissão da ASN.

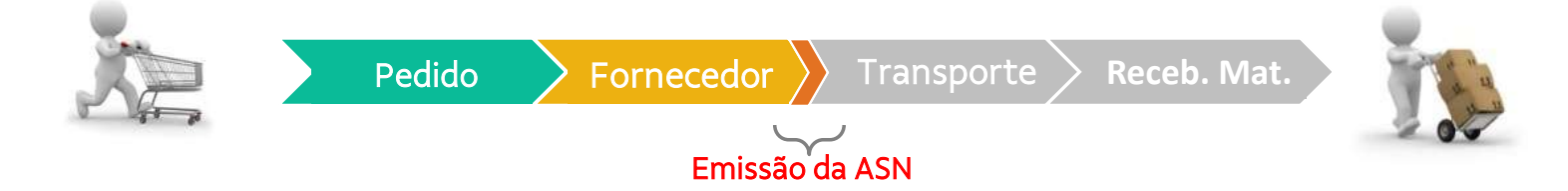

FCA: partir da data da entrega do material na transportadora indicada pela Vale.

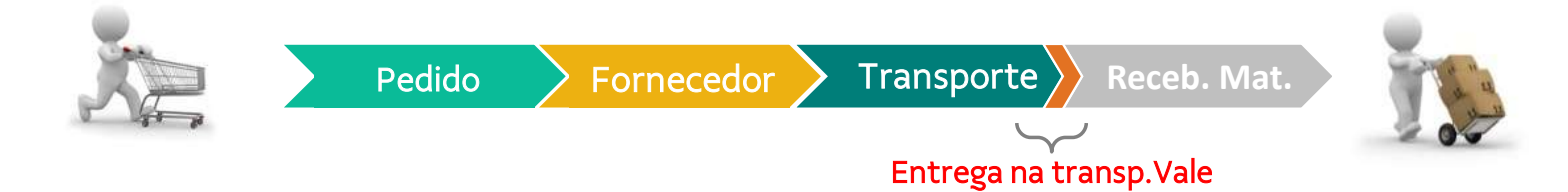

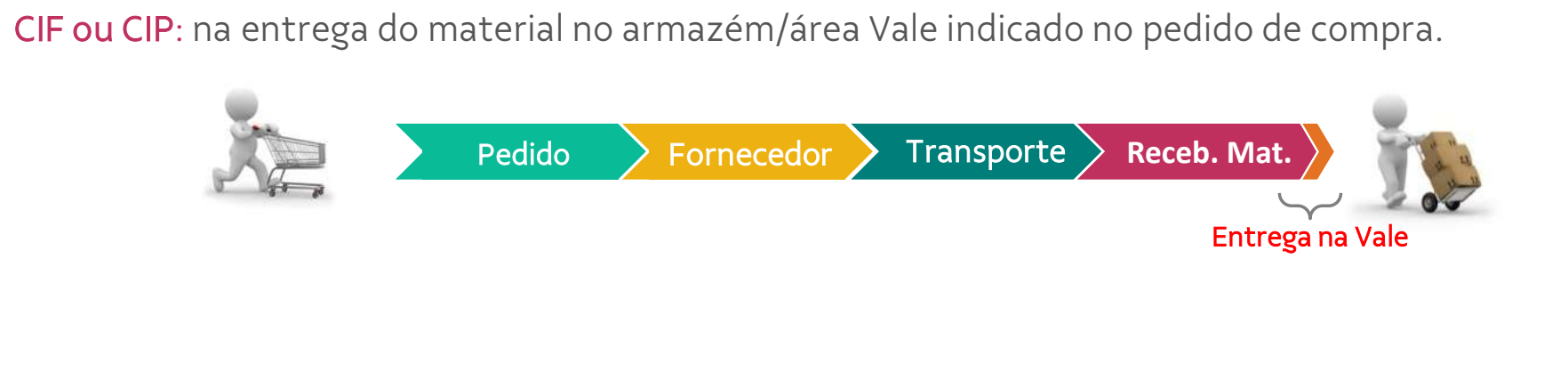

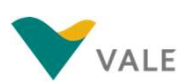

## Premissas 04. OTIF – On Time in Full<br> $\sum_{n=0}^{\infty}$

04. OTIF – On Time in Full<br> **Premissas**<br>
A responsabilidade do fornecedor inicia-se na data de criação do pedido e finaliza de acordo com<br>
cada incoterm. O fornecedor recebe o pedido no portal NIMBI. **Premissas**<br>A responsabilidade do fornecedor inicia-se na data de criação do pedido e finaliza de acordo com<br>cada incoterm. O fornecedor recebe o pedido no portal NIMBI.<br> **Com Exerce 1991** A data promessa (expected date) n

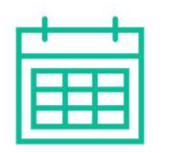

A data promessa (expected date) no final de semana ou feriado é finaliza de acordo com<br>A data promessa (expected date) no final de semana ou feriado é postergada para o próximo dia útil<br>A data promessa (expected date) no f sabilidade do fornecedor inicia-se na data de criação do pedido e finaliza de acordo com<br>term. O fornecedor recebe o pedido no portal NIMBI.<br>A data promessa (expected date) no final de semana ou feriado é postergada para o term. O fornecedor recebe o pedido no portal NI/<br>A data promessa (expected date) no final de se<br>subsequente, para os períodos de inventário dos<br>de dias de paralisação de entregas. A data promessa (expected date) no final de semana ou feriado é postergada para o próximo dia útil<br>subsequente, para os períodos de inventário dos armazéns Vale a alteração ocorre pelo mesmo número<br>de dias de paralisação d

subsequente, para os períodos de inventário dos armazéns Vale a alteração ocorre pelo mesmo número<br>de dias de paralisação de entregas.<br>Pedidos gerados em contratos de CRC (materiais aplicados em reformas), serviços e insum de dias de paralisação de entregas.<br>
Pedidos gerados em contratos de CRC (materiais aplicados em reformas), serviços e insumos, n<mark>ão devem</mark><br>
ser contabilizados no indicador. Caso algum contrato com essa característica este rerados em contratos de CRC (materiais aplicados em reformas), serviços e insumos, não devem<br>bilizados no indicador. Caso algum contrato com essa característica esteja sendo contabilizado<br>dor é necessário informar ao gesto

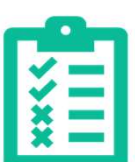

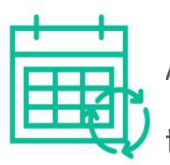

no indicador é necessário informa<br>
Foto: As alterações de data re<br>
ter alinhamento prévio ter alinhamento prévio entre as partes e só terão validade após a alteração do pedido.<br>
Terralinhamento prévio entre as partes e só terão validade após a alteração do pedido.<br>
Terralinhamento prévio entre as partes e só te

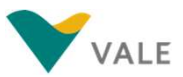

Canais do Fornecedor

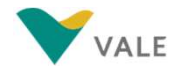

### Portal do Fornecedor

DS. Canais do Fornecedor<br>**Portal do Forne**cedor é possível encontrar diversas informações e canais importantes para auxiliar no dia<br>a dia do fornecedor Vale. Link do portal: <u>https://www.vale.com/pt/fornecedores</u> No Portal do Fornecedor é possível encontrar diversas informações e canais importantes para auxiliar no dia<br>a dia do fornecedor Vale. Link do portal: https://www.vale.com/pt/fornecedores

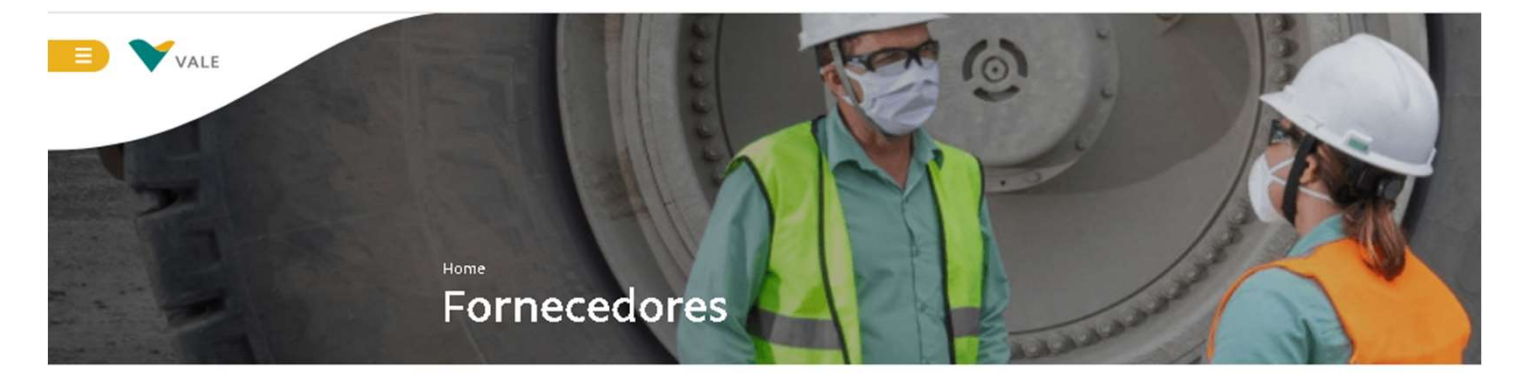

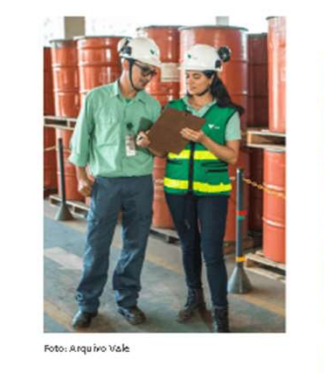

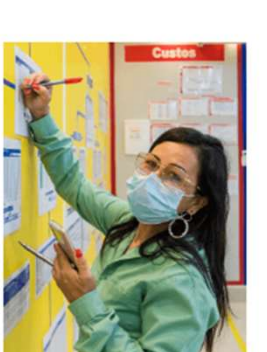

Fotografo: Ricardo Teles

Para transformar o futuro e realizar nosso propósito, contamos com diversos parceiros e fornecedores de suprimentos.

Juntos, trabalhamos e nos desenvolvemos orientados pelos mesmos valores, em busca dos mesmos objetivos: gerar prosperidade para toda a sociedade e cuidar do planeta.

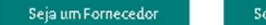

Sou um fornecedor

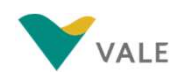

### Portal Hora Certa

os. Canais do Fornecedor<br> **Portal Hora Certa**<br>
Portal para agendamento de janelas de entregas<br>
nos armazéns Vale. Apenas os fornecedores **Portal Hora Certa**<br>Portal para agendamento de janelas de entregas<br>nos armazéns Vale. Apenas os fornecedores<br>CIF/CIP/DDP que utilizam esse portal, uma vez que POI LAI MUI A LEI LA<br>Portal para agendamento de janelas de entregas<br>nos armazéns Vale. Apenas os fornecedores<br>CIF/CIP/DDP que utilizam esse portal, uma vez que<br>fornecedores FCA entregam diretamente na Portal para agendamento de janelas de entregas<br>nos armazéns Vale. Apenas os fornecedores<br>CIF/CIP/DDP que utilizam esse portal, uma vez que<br>fornecedores FCA entregam diretamente na<br>Transportadora Della Volpe (TDV) e EXW a Portal para agendamento de janelas de entregas<br>nos armazéns Vale. Apenas os fornecedores<br>CIF/CIP/DDP que utilizam esse portal, uma vez que<br>fornecedores FCA entregam diretamente na<br>Transportadora Della Volpe (TDV) e EXW a<br>T nos armazéns Vale. Apenas os fornecedores<br>CIF/CIP/DDP que utilizam esse portal, uma vez que<br>fornecedores FCA entregam diretamente na<br>Transportadora Della Volpe (TDV) e EXW a<br>TDV coleta no fornecedor. Informações e link do<br> CIF/CIP/DDP que utilizam esse portal, uma vez que<br>fornecedores FCA entregam diretamente na<br>Transportadora Della Volpe (TDV) e EXW a<br>TDV coleta no fornecedor. Informações e link do<br>portal em "Agendamento de Entregas".

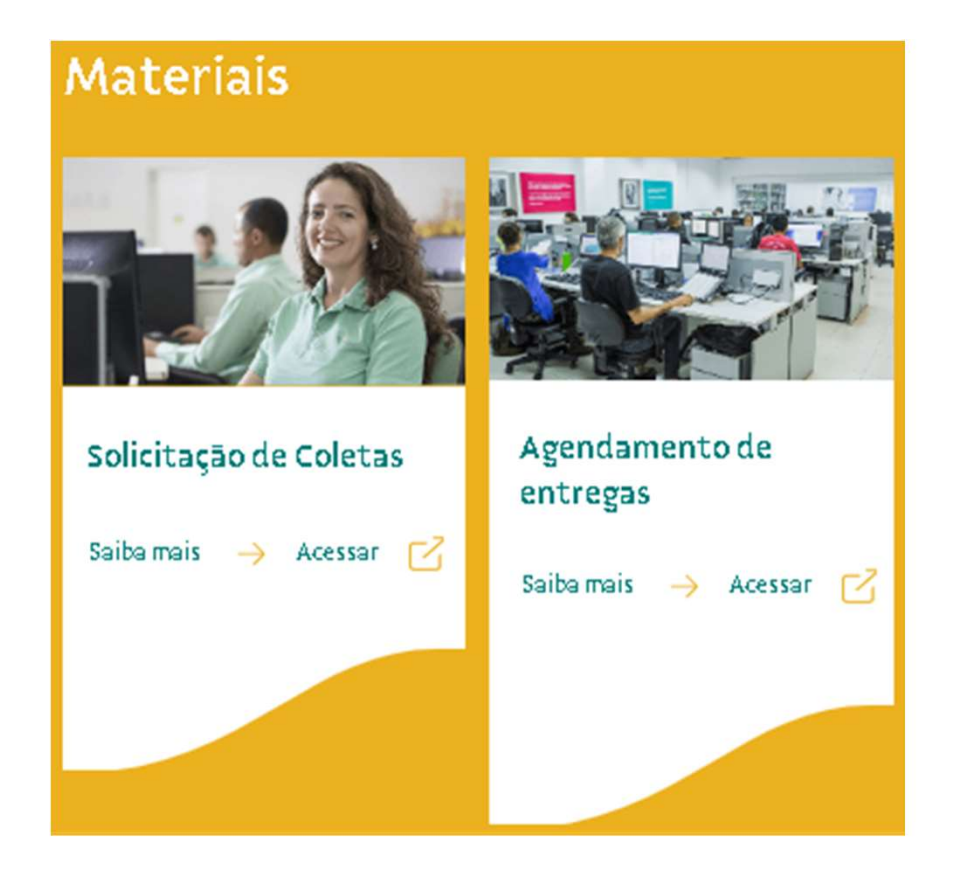

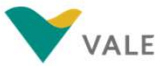

### Atualização de dados cadastrais

os. canais do Fornecedor<br>**Atualização de dados cadastrados através do Portal GSRP**, é possível realizar as atualizações cadastrais dentro<br>da mesma plataforma. os. canais do Fornecedor<br>Atualização de da<br>Para fornecedores cadastrados at<br>da mesma plataforma.<br>Caso seu cadastro tenha sido reali

Caso seu cadastro tenha sido realizado antes de janeiro de 2020, para atualizar seus dados, entre em contato com seu ponto focal na Vale.

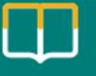

#### Informações para fornecedores

Acesse aqui as orientações sobre processos e sistemas disponíveis para nossos fornecedores:

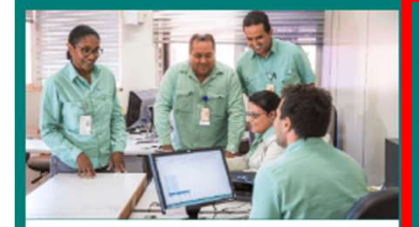

Cadastro de fornecedores Saiba mais  $\rightarrow$  Acessar  $\Box$ 

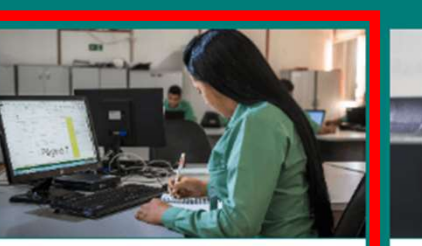

Recebimento e retorno de cotações e pedidos

Saiba mais  $\rightarrow$  Acessar  $\boxed{7}$ 

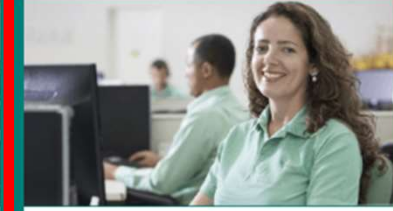

Tratamento de divergência em pedidos e Notas Fiscais Saiba mais  $\rightarrow$  Acessar  $\sqrt{7}$ 

ar seus dados, entre em contato<br>Para garantir o recebimento de<br>todas as comunicações, cotações, ar seus dados, entre em contato<br>Para garantir o recebimento de<br>todas as comunicações, cotações,<br>convites, acessos aos portais, Para garantir o recebimento de<br>todas as comunicações, cotações,<br>convites, acessos aos portais,<br>dentre outros, **é muito importante** Para garantir o recebimento de<br>todas as comunicações, cotações,<br>convites, acessos aos portais,<br>dentre outros, **é muito importante**<br>**manter os dados atualizados no** Para garantir o recebimento de<br>todas as comunicações, cotações,<br>convites, acessos aos portais,<br>dentre outros, **é muito importante<br>manter os dados atualizados no**<br>Portal GSRP. todas as comunicações, cota<br>convites, acessos aos po<br>dentre outros, <mark>é muito impor</mark><br>manter os dados atualizado<br>Portal GSRP.

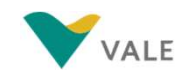

### NIMBI

dação de *xml,* acompanhamento de cotações,<br>edidos, dentre outros, é muito importante<br>**Lembre-se**: Para orientações e ajuda com o<br>acesso ao sistema e também para suporte os canais do Fornecedor<br> **NIMBI**<br>O Portal Nimbi é o local no qual o fornecedor acompanha vários processos com a Vale como: recebimento<br>de pedidos, acompanhamento de ASN, acompanhamento de validação de x*ml*, acompanhamento os canais do Fornecedor<br> **NIMBI**<br>
O Portal Nimbi é o local no qual o fornecedor acompanha vários processos com a Vale como: recebimento<br>
de pedidos, acompanhamento de ASN, acompanhamento de validação de *xml*, acompanhamen etc. Para l'imbi é o local no qual o fornecedor acompanha vários processos com a Vale como: recebimento<br>de pedidos, acompanhamento de ASN, acompanhamento de validação de *xml*, acompanhamento de cotações, etc. Para garanti O Portal Nimbi é o local no qual o fornecedor acompanha vários processos com a Vale como: recebimento<br>de pedidos, acompanhamento de ASN, acompanhamento de validação de *xml*, acompanhamento de cotações,<br>etc. Para garantir

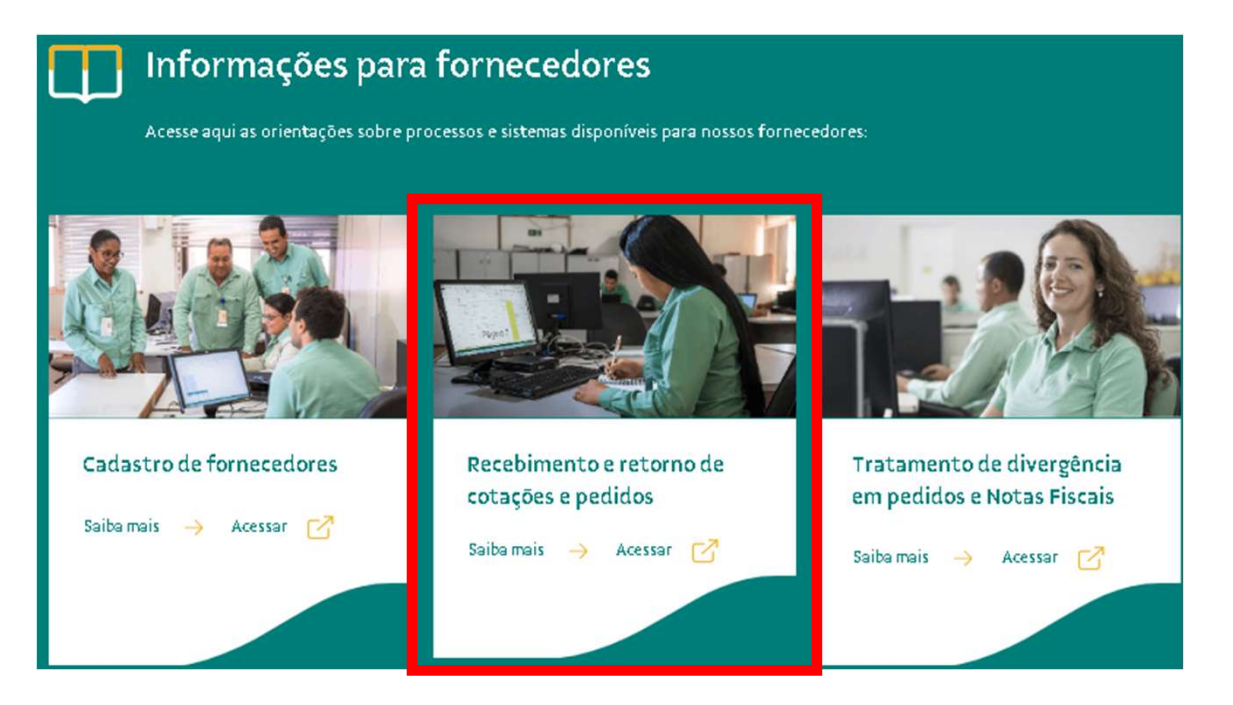

edidos, dentre outros, é muito importante<br>**Lembre-se**: Para orientações e ajuda com o<br>acesso ao sistema e também para suporte<br>sobre a utilização do Nimbi, entre em Lembre-se: Para orientações e ajuda com o<br>acesso ao sistema e também para suporte<br>sobre a utilização do Nimbi, entre em<br>contato com nosso Help Desk pelo 0800 047 Lembre-se: Para orientações e ajuda com o<br>acesso ao sistema e também para suporte<br>sobre a utilização do Nimbi, entre em<br>contato com nosso Help Desk pelo 0800 047<br>4242. Atendimento de 8h00 às 18h00 (GMT-Lembre-se: Para orientações e ajuda com o<br>acesso ao sistema e também para suporte<br>sobre a utilização do Nimbi, entre em<br>contato com nosso Help Desk pelo 0800 047<br>4242. Atendimento de 8h00 às 18h00 (GMT-<br>3) de segunda a sáb acesso ao sistema e também para suporte<br>sobre a utilização do Nimbi, entre em<br>contato com nosso Help Desk pelo 0800 047<br>4242. Atendimento de 8h00 às 18h00 (GMT–<br>3) de segunda a sábado, exceto feriados<br>nacionais. nacionais.

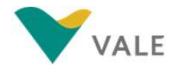

### Vale Supply Portal

os. canais do Fornecedor<br>**Vale Supply Portal é** o local de abertura de chamados para tratamento de divergências de pedidos ou<br>vinculação de notas. Para ter acesso ao Vale Supply Portal é necessário que o e–mail do solicita os. canais do Fornecedor<br>Vale Supply Portal é o local de abertura de chamados para tratamento de divergências de pedidos ou<br>vinculação de notas. Para ter acesso ao Vale Supply Portal é necessário que o e-mail do solicitant **Vale Supply Portal**<br>O Vale Supply Portal é o local de ab<br>vinculação de notas. Para ter acesso ao<br>no cadastro de fornecedor. O Vale Supply Portal é o local de abertura de chamados para trata<br>vinculação de notas. Para ter acesso ao Vale Supply Portal é necessário<br>no cadastro de fornecedor.<br>Caso não consiga acessar procure o gestor do<br>contrato e i

Caso não consiga acessar procure o gestor do<br>contrato e informe os e-mails que devem estar<br>ativos no cadastro por CNPJ.<br>Informações e link do portal em<br>"Tratamento de divergência em Pedidos e NF". vinculação de notas. Para ter acesso ao Vale Supply Portal é necessá<br>no cadastro de fornecedor.<br>Caso não consiga acessar procure o gestor do<br>contrato e informe os e-mails que devem estar<br>ativos no cadastro por CNPJ. no cadastro de fornecedor.<br>Caso não consiga acessar procure o gestor<br>contrato e informe os e-mails que devem e<br>ativos no cadastro por CNPJ.

"Tratamento de divergência em Pedidos e NF".

Baixe o arquivo de orientações sobre VSP NOTA PARA FORNECEDOR - VSP.pdf

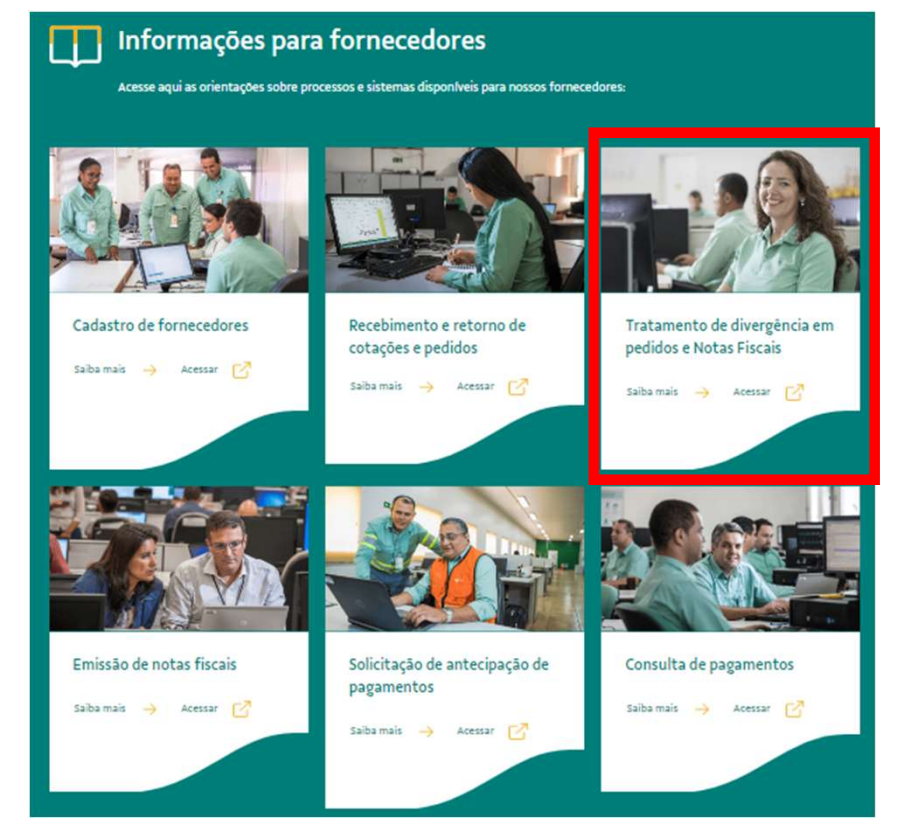

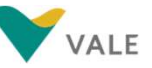

### Dicas e Orientações Gerais

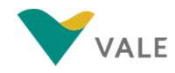

### Sobre acessos e canais de comunicação:

<sup>06. Dicas e Orientações Gerais<br>**SODre acessos e canais de comunicação** com a Vale, suas funcionalidades e quando recorrer<br>a cada um deles, além de ter sempre em mãos os **manuais de instruções** desses canais para consulta</sup> os. Dicas e Orientações Gerais<br>**Sobre acessos e canais de comunicação** com a Vale, suas funcionalidades e quando recorrer<br>a cada um deles, além de ter sempre em mãos os manuais de instruções desses canais para consulta<br>qua Sobre acessos e canais de comunicação com a Vale, suas funcionalidades e quando recorrer<br>é de suma importância conhecer os canais de comunicação com a Vale, suas funcionalidades e quando recorrer<br>a cada um deles, além de t é de suma importância conhecer os **canais de comunicação** com a Vale, suas funcionalidades e quando acessário. Sugerimos criar e-mail **único para solicitar acessos aos Portais da Vale**, evitando de acesso/ históricos ou re É de suma importância conhecer os canais de comunicação com a Vale, suas funcionalidades e quando recc<br>a cada um deles, além de ter sempre em mãos os manuais de instruções desses canais para cons<br>quando necessário. Sugerim quando necessário. Sugerimos criar **e-mail único para solicitar acessos aos Portais da Vale**, evitando assim perda<br>de acesso/ históricos ou retrabalho em caso do colaborador responsável ser realocado.<br>**Não pode ser uma cai** de acesso/ históricos ou retrabalho em caso do colaborador responsável ser realo<br>**Não pode ser uma caixa de distribuição**, pois esse tipo de e-mail não será aceito pe<br>O Help desk com atendimento através do 0800 047 4242 é

Não pode ser uma caixa de distribuição, pois esse tipo de e-mail não será aceito pela Microsoft.<br>O Help desk com atendimento através do 0800 047 4242 é para atendimento de demandas do Portal Nimbi e<br>em caso de dúvidas e pr O Help desk com atendimento atravem caso de dúvidas e problemas técr $\overline{\text{Nao}}$  deve ser utilizado para abertur<br>abertos pelo VSP.

em caso de dúvidas e problemas técnicos relacionados ao VSP.<br>**Não deve ser utilizado para abertura/acompanhamentos de chamados** relacionados a pedidos que devem ser<br>abertos pelo VSP.<br>Conhecer e sempre visitar o **Site do fo** Não deve ser utilizado para abertura/acompanhamentos de chamados relacionados a pedidos que devem ser<br>abertos pelo VSP.<br>Conhecer e sempre visitar o Site do fornecedor <u>www.vale.com/fornecedores</u> onde constam diversas<br>infor

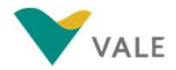

### Sobre faturamentos e chamados:

06. Dicas e Orientações Gerais<br>**SODre faturamento**: Deve estar de acordo com o pedido recebido e deve ter as Tag´s do XML preenchidas<br>de forma correta, como por exemplo **a tag de xPed, nitemPed** (essa deve ser de acordo co de forma correta, como por exemplo **a tag de xPed, nitemPed** (essa deve ter as Tag's do XML preenchidas de forma correta, como por exemplo **a tag de xPed, nitemPed** (essa deve ser de acordo com o tipo do pedido contrato it **Sobre faturamento:** Deve estar de acordo com o pedide forma correta, como por exemplo **a tag de xPed, nitem** contrato item 10, 20, Spot item 1,2, etc.) <mark>Atenção no faturamento</mark>: Deve estar de acordo com o pedido recebido e deve ter as Tag´s do XML preenchidas<br>de forma correta, como por exemplo **a tag de xPed, nitemPed** (essa deve ser de acordo com o tipo do pedido<br>contrat

de forma correta, como por exemplo a tag de xPed, nitemPed (essa deve ser de acordo com o tipo do pedido<br>contrato item 10, 20, Spot item 1,2, etc.)<br>Sempre alinhar com o gestor do contrato em caso de alterações de condições contrato item 10, 20, Spot item 1,2, etc.)<br>Sempre **alinhar com o gestor do contrato** em caso de<br>em regra fiscal como por exemplo: Mudança de reg<br>CNPJ de faturamento, entre outros Sempre <mark>alinhar com o gestor do contrato</mark> em caso de alterações de condições de faturamento que irá impactar<br>em regra fiscal como por exemplo: Mudança de regime tributário, inclusão/exclusão de benefício fiscal, troca<br>CNPJ

em regra fiscal como por exemplo: Mudança de regime tributário, inclusão/exclusão de benefício fiscal, troca<br>CNPJ de faturamento, entre outros<br>Atraso de pagamento não é tratado via e-mail, apenas via chamado. Antes de abri CNPJ de faturamento, entre outros<br>**Atraso de pagamento não é trat**<br>ser consultado o aplicativo "Meus I<br>ou não está previsto. <mark>Atraso de pagamento não é tratado via e-mail, apenas via chamado.</mark> Antes de abrir o chamado deve<br>ser consultado o aplicativo "Meus Depósitos" no Portal VSP para confirmar se o pagamento não foi realizado<br>ou não está previ ser consultado o aplicativo "Meus Depósitos" no Portal VSP para confirmar se o pagamento não foi realizado<br>ou não está previsto.<br>Abrir **um chamado por pedido** considerando todos os itens que precisam ser ajustados. As soli

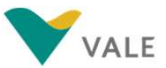

### Sobre faturamentos e chamados:

06. Dicas e Orientações Gerais<br>Sobre faturamento se chamados:<br>Solicitar saneamento dos contratos sempre que necessário. Abrir chamado a cada pedido não resolve o<br>problema na causa raiz. Não devem ser abertos chamados para os. Dicas e Orientações Gerais<br>
Sobre faturamento dos contratos sempre que necessário. Abrir chamado a cada<br>
problema na causa raiz. Não devem ser abertos chamados para pleitos<br>Não devem ser abertos chamados para pleitos

SODFE TATUFAMENTOS E CNAMADOS:<br>Solicitar saneamento dos contratos sempre que necessário. Abrir chamado a cada pedido não resolve o<br>problema na causa raiz. Não devem ser abertos chamados para pleitos<br>Não é necessário chamad Solicitar **saneamento dos contratos** sempre que necessário. Abrir chamado a cada pedido não resolve o<br>problema na causa raiz. **Não devem ser abertos chamados para pleitos**<br>Não é necessário chamados quando a <mark>alteração no p</mark> contrato). Não é necessário chamados quando a **alteração no pedido é somente de NCM e Origem** e que não irá impactar<br>em preço e regras tributárias como isenção de IPI, ICMS, ST e etc. (Essa opção não elimina o saneamento do<br>contrato)

em preço e regras tributárias como isenção de IPI, ICMS, ST e etc. (Essa opção não elimina o saneamento do<br>contrato).<br>Ficar atento as atualizações dos chamados, pois existem **prazos para envio de informações<br>pendentes.** Ve Ficar atento as atualizações dos chamados, pois existem **prazos para envio de informações**<br> **pendentes.** Vencido o prazo estipulado para retorno o chamado é encerrado, sem nenhuma ação e será<br>
necessária a abertura de um n Ficar atento as atualizações dos chamados, pois existem **prazos para envio de informações<br>pendentes.** Vencido o prazo estipulado para retorno o chamado é encerrado, sem nenhuma ação e será<br>necessária a abertura de um novo **pendentes**. Vencido o prazo estipulado para retorno o chamado é encerrado, sem nenhuma ação e<br>necessária a abertura de um novo chamado<br>Chamados concluídos de forma insatisfatória devem ser **reabertos** na ferramenta inform

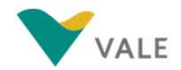

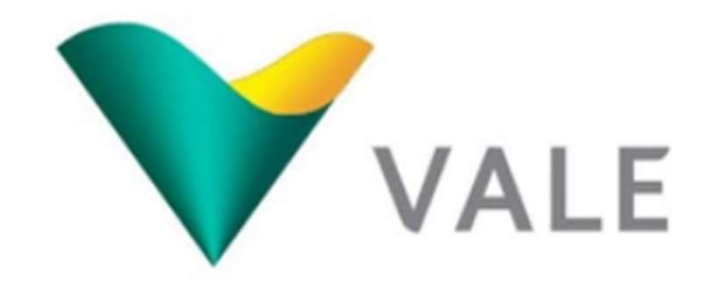

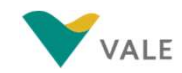